## Eigene Noten in Moodle hochladen

Tom.Schardt@KT-Bonn.de

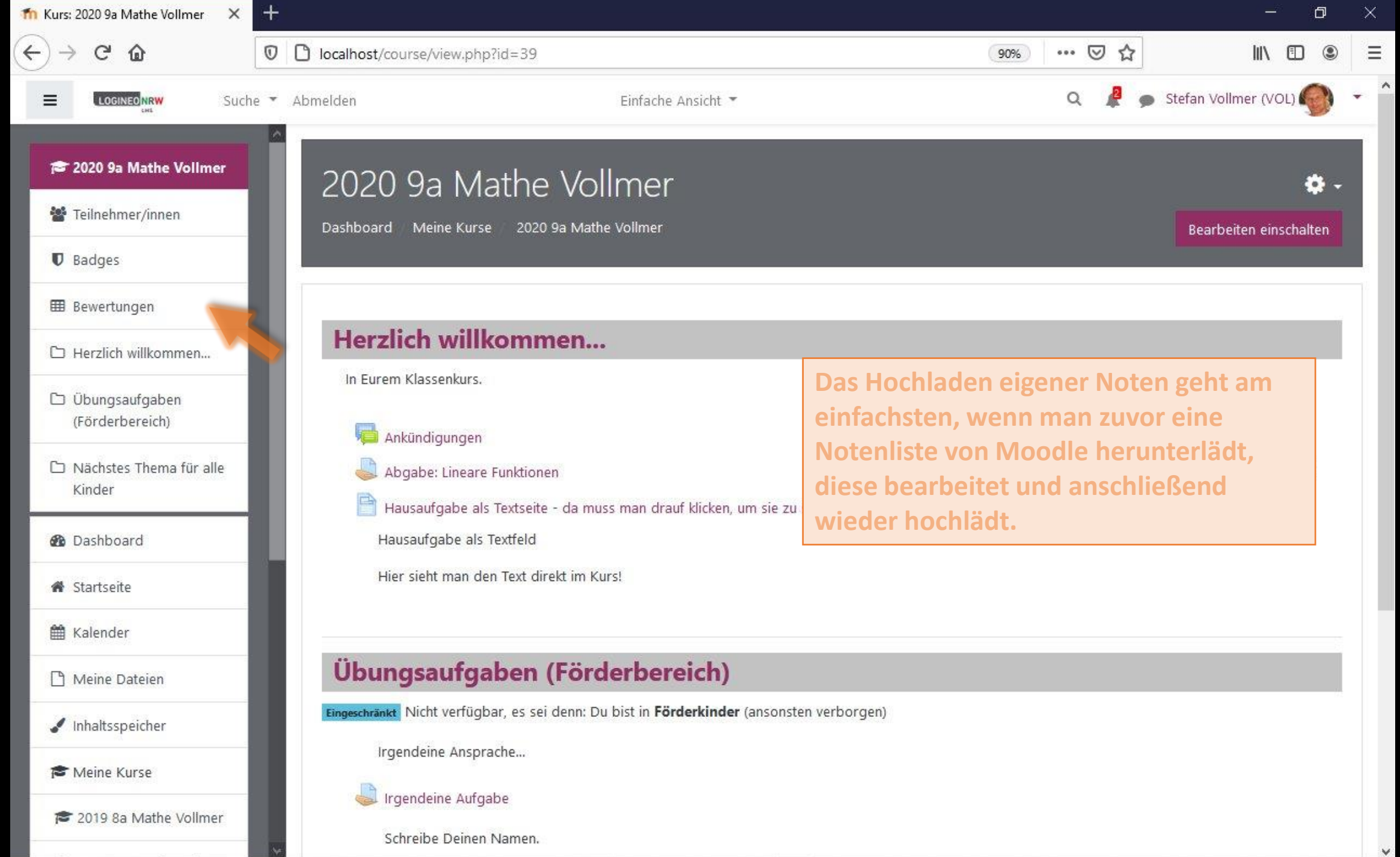

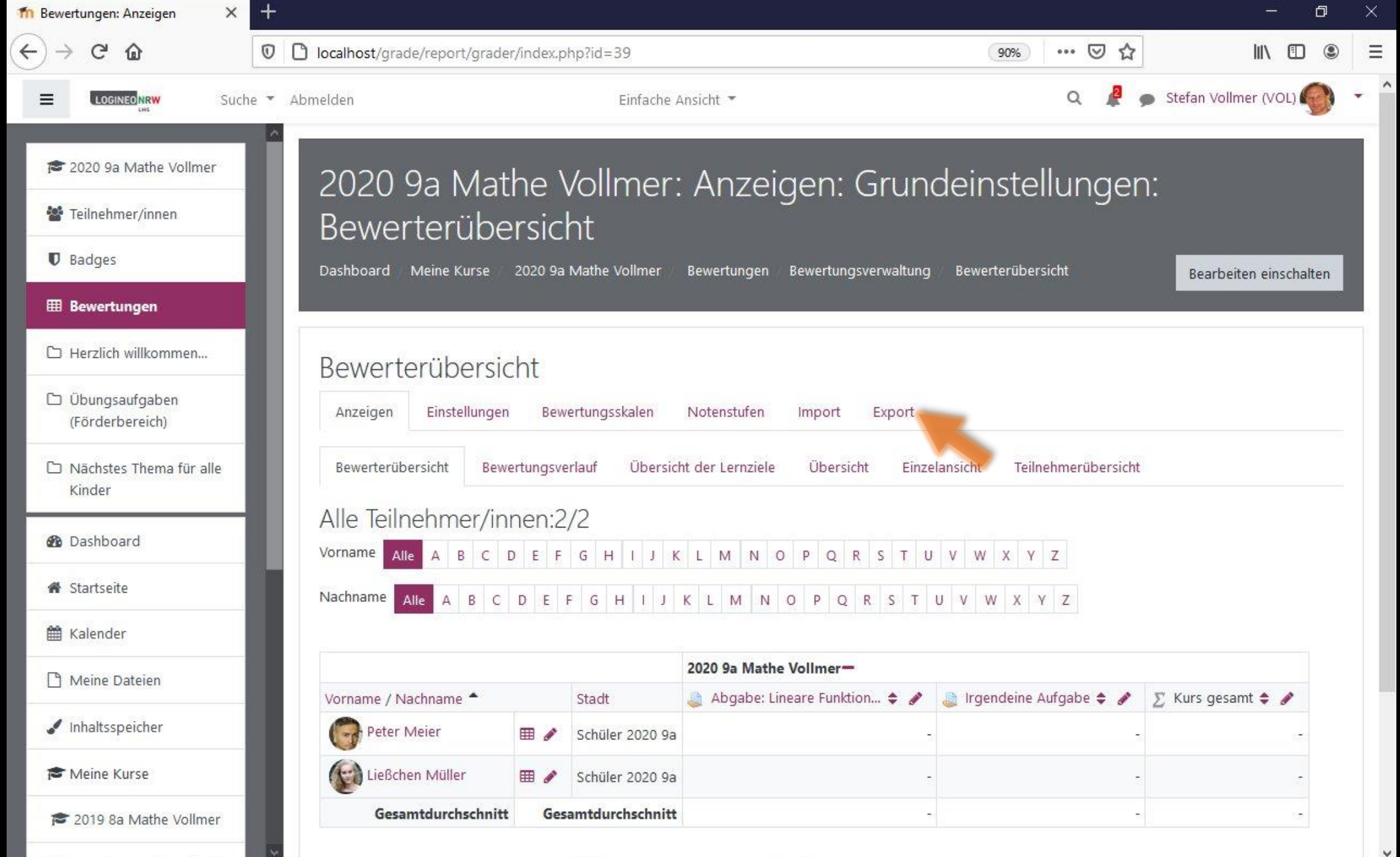

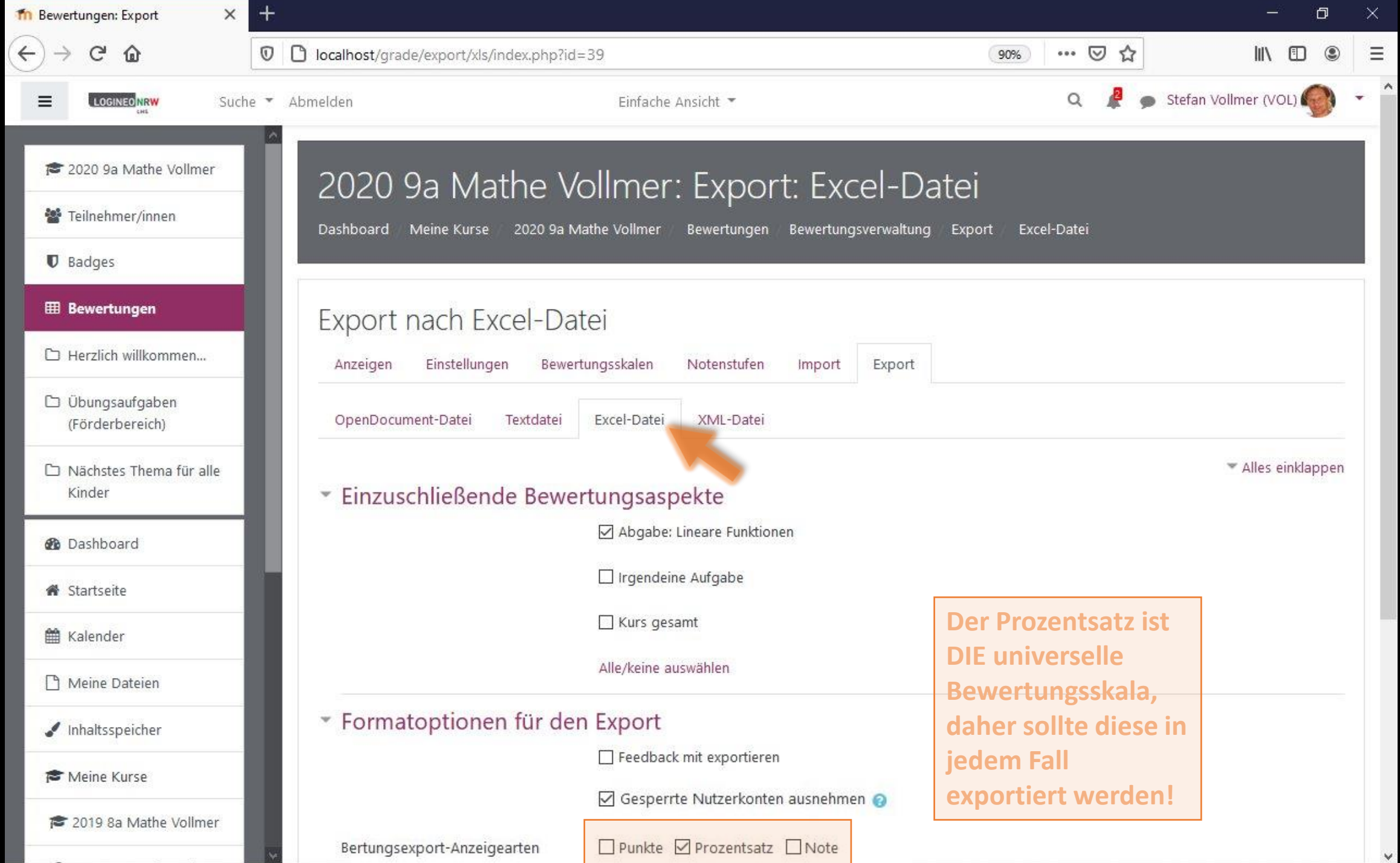

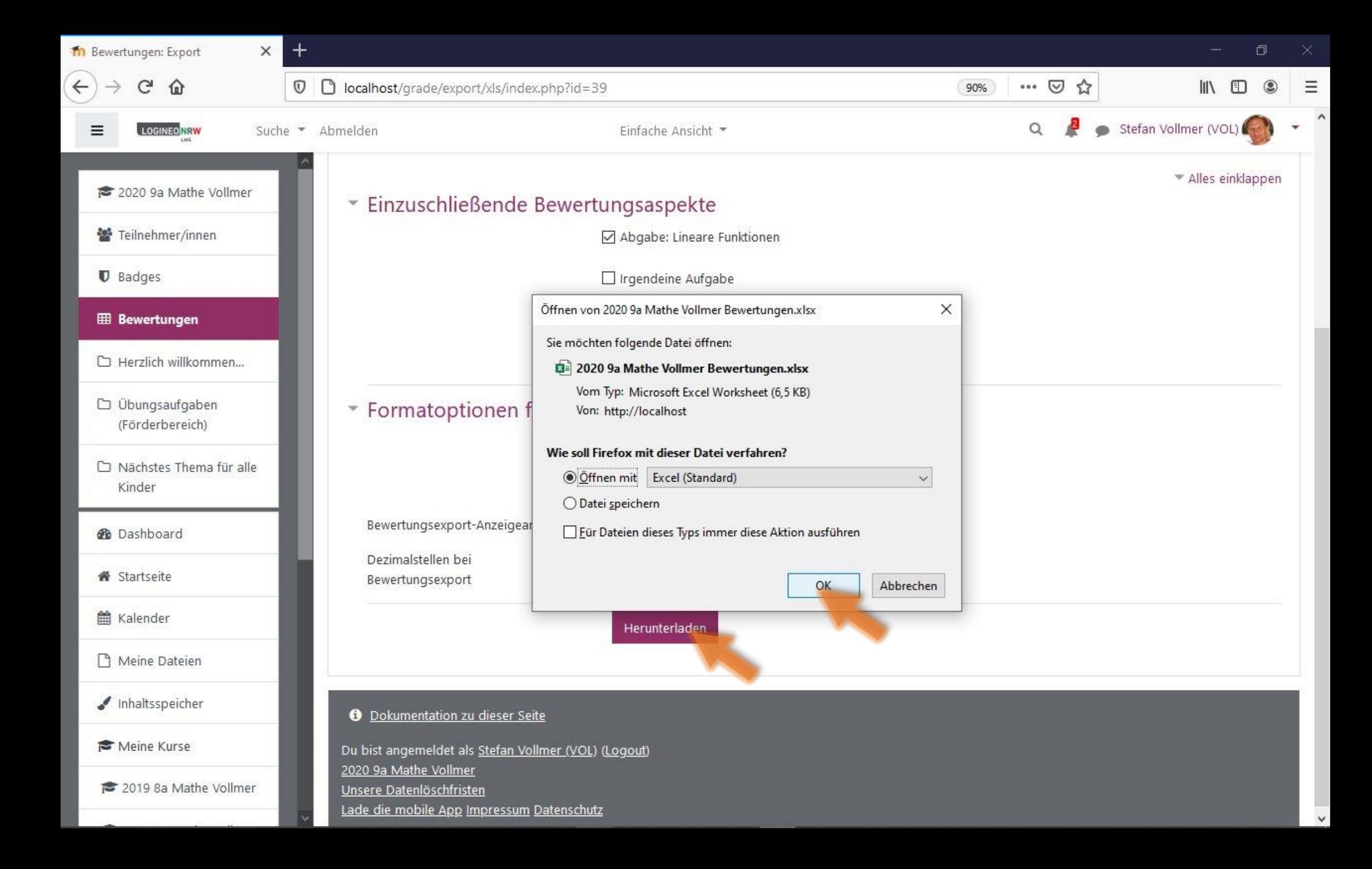

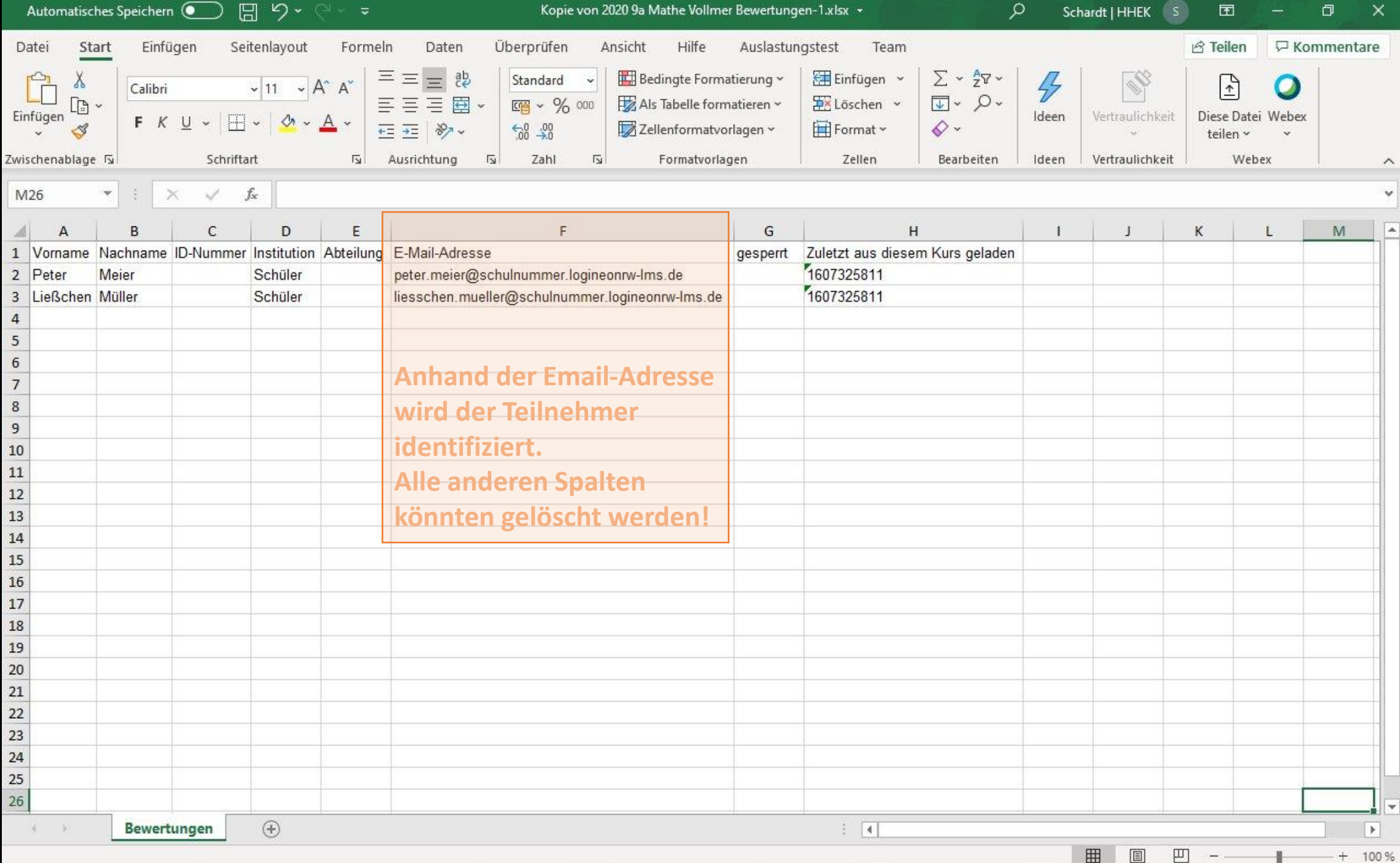

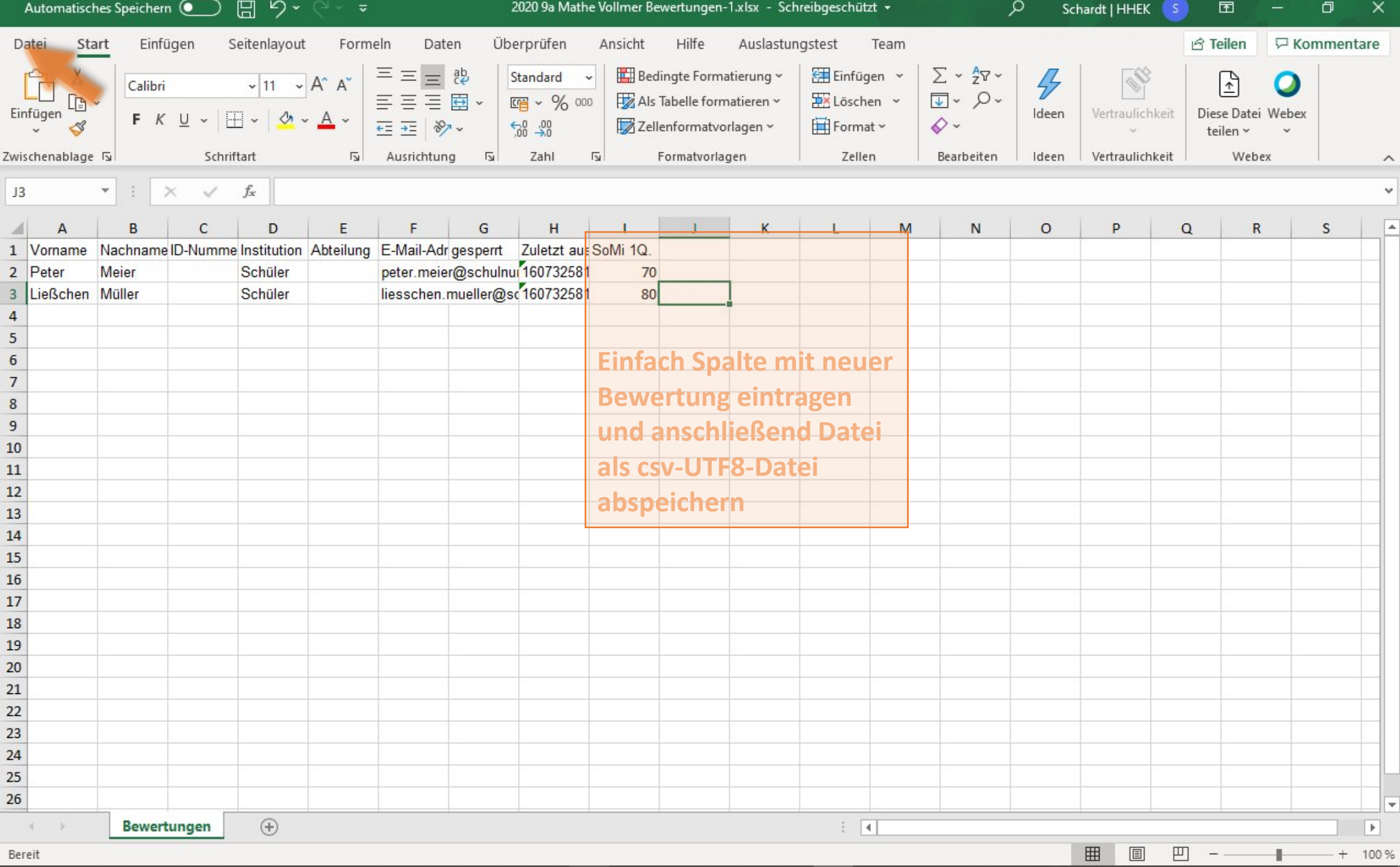

Kopie von 2020 9a Mathe Vollmer Bewertungen-1.xlsx - Gespeichert

Speichern unter

Zuletzt verwendet

schardt@hhek.bonn.de

schardt@hhek.bonn.de

OneDrive - Heinrich-Hertz-Eur...

Websites - Heinrich-Hertz-Eur...

Heinrich-Hertz-Europakolleg

 $\lfloor$ 

 $\overline{s}$ 

I.

 $\oplus$ 

Andere Speicherorte

Dieser PC

Ort hinzufügen

Durchsuchen

## $\odot$

 $\widehat{\mathbb{G}}$  Startseite

 $\n *Neu*\n$ 

**D** Öffnen

Informationen

Speichern

Speichern unter

Drucken

Freigeben

Exportieren

Veröffentlichen

Schließen

Konto

Feedback

Optionen

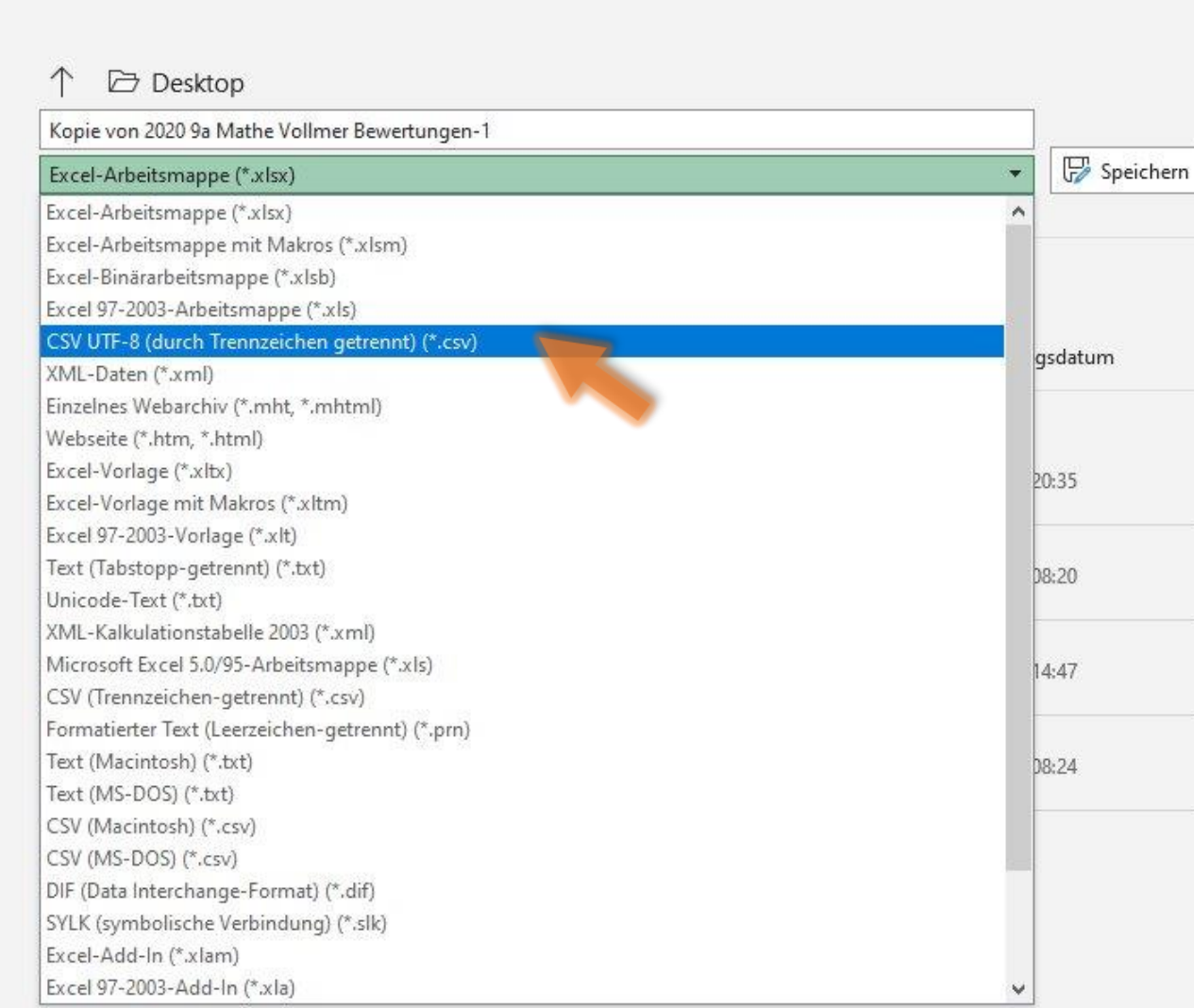

Schardt | HHEK

 $\odot$ 

 $\circledcirc$ 

 $\gamma$ 

 $\Box$ 

 $\times$ 

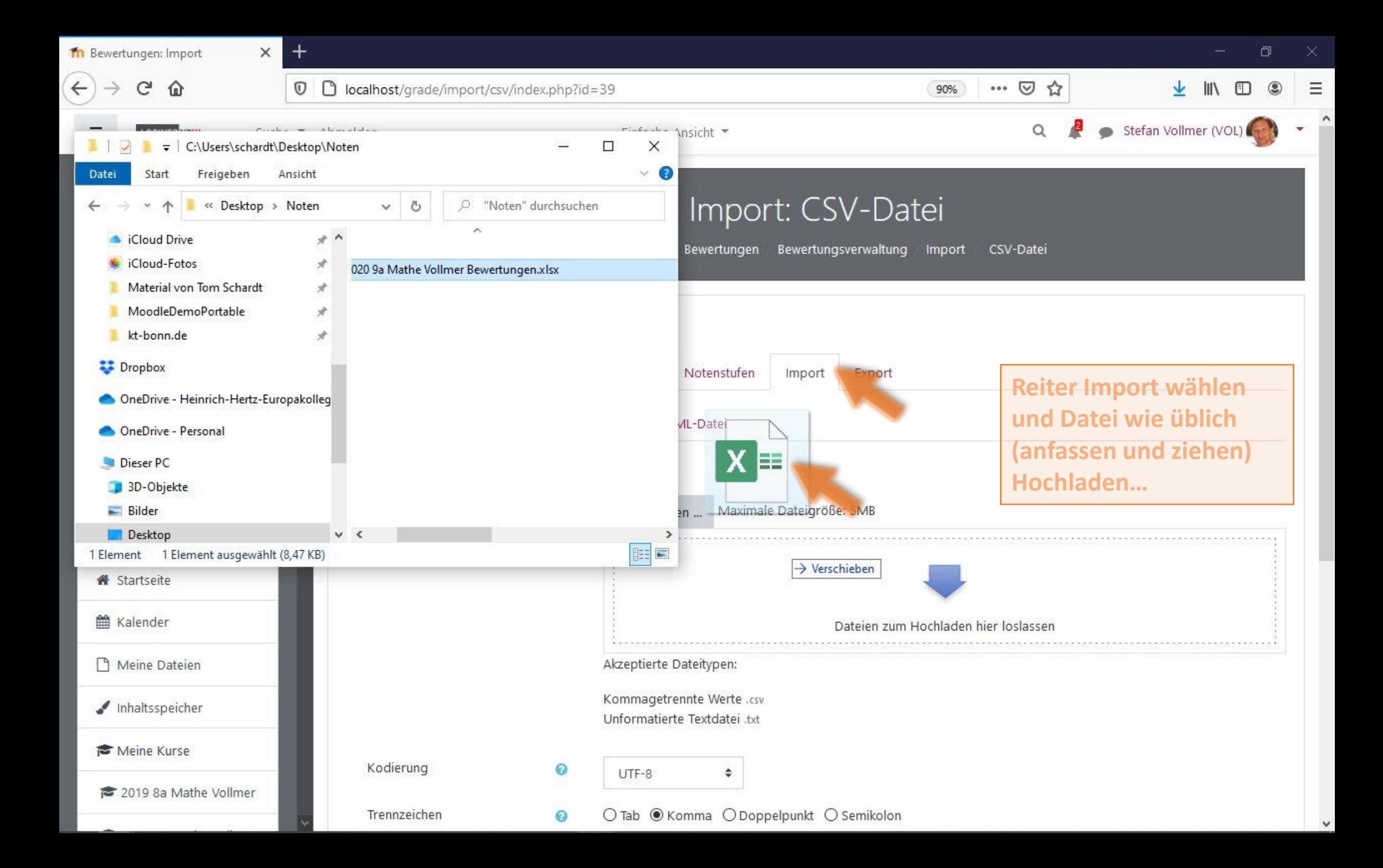

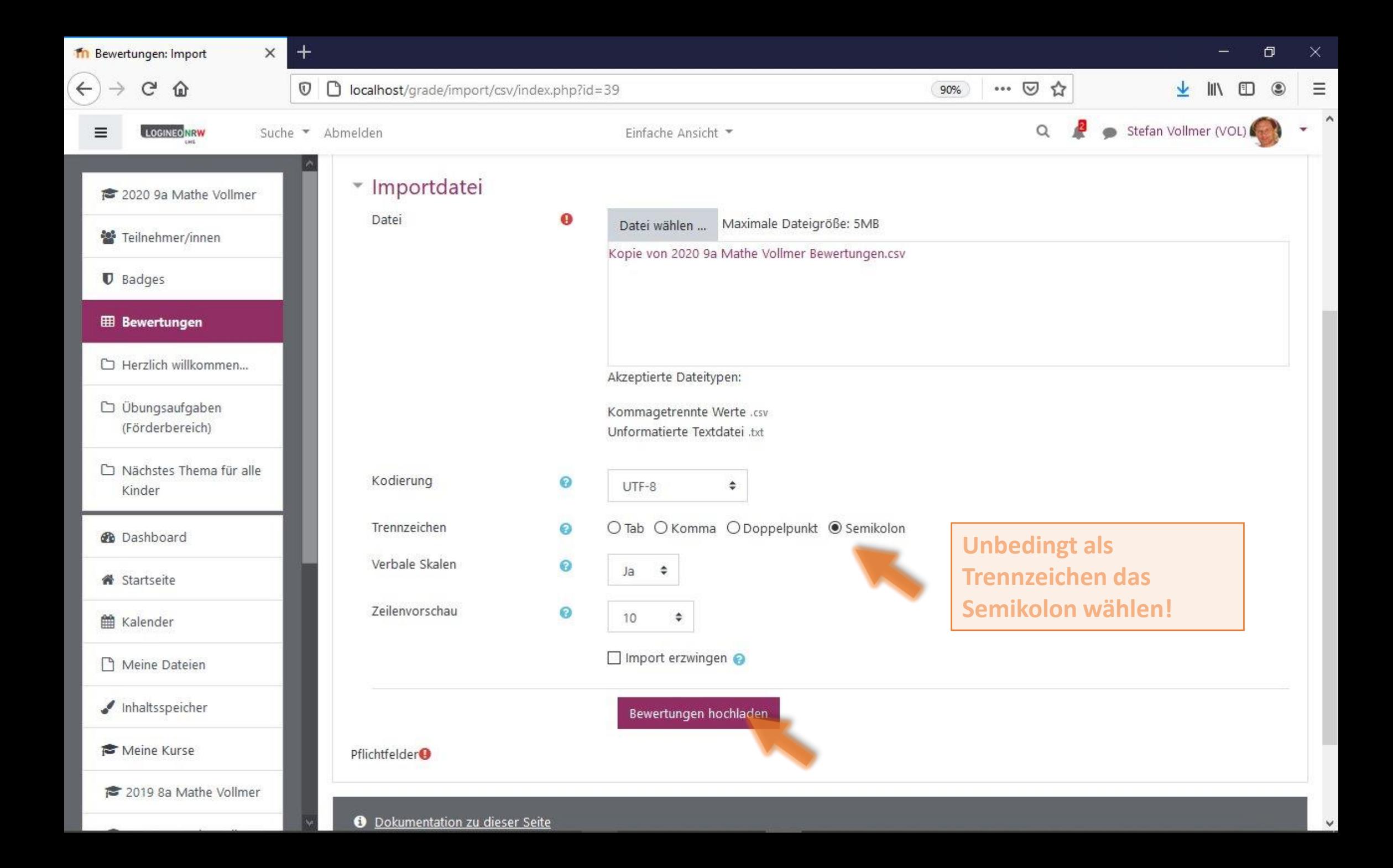

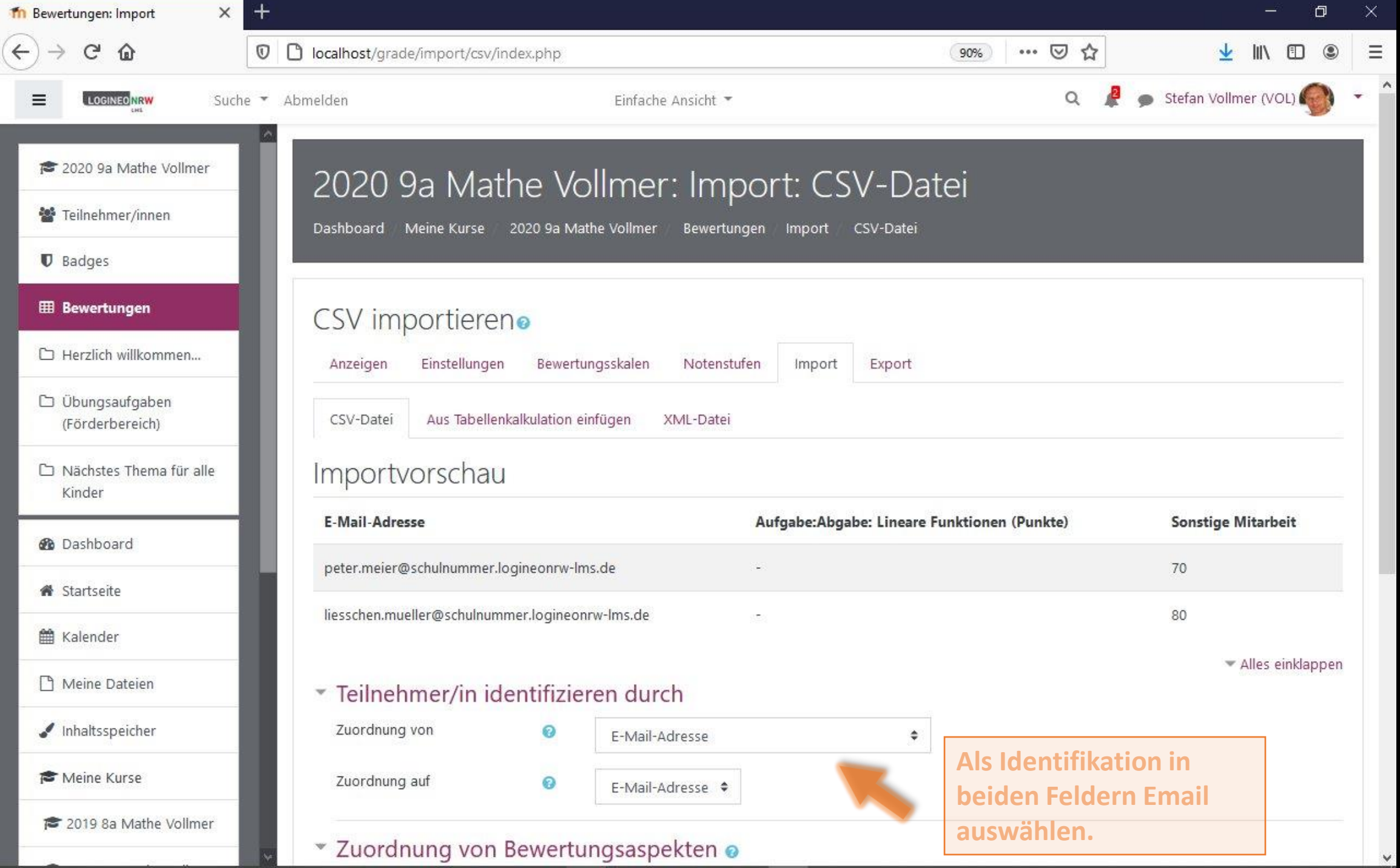

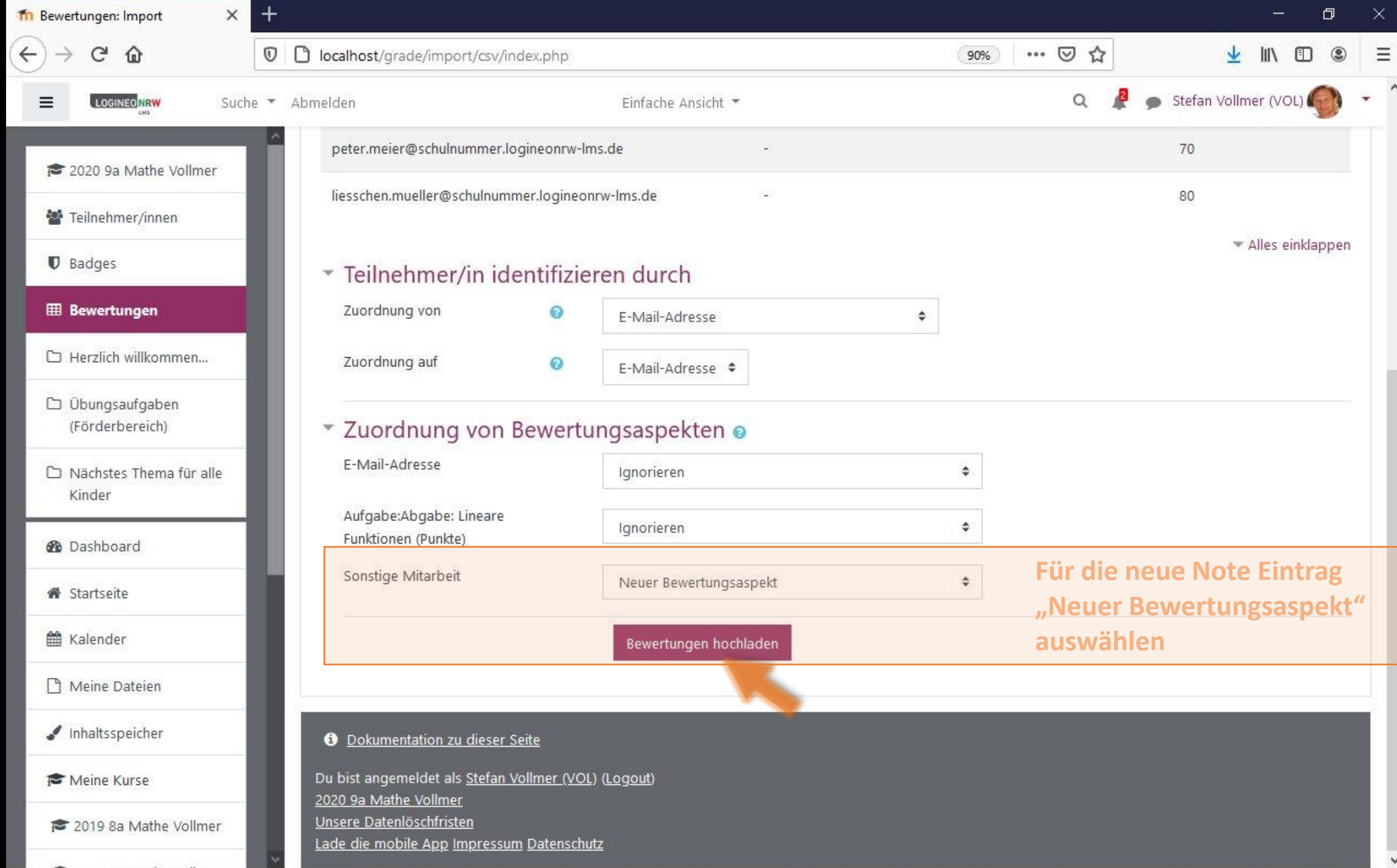

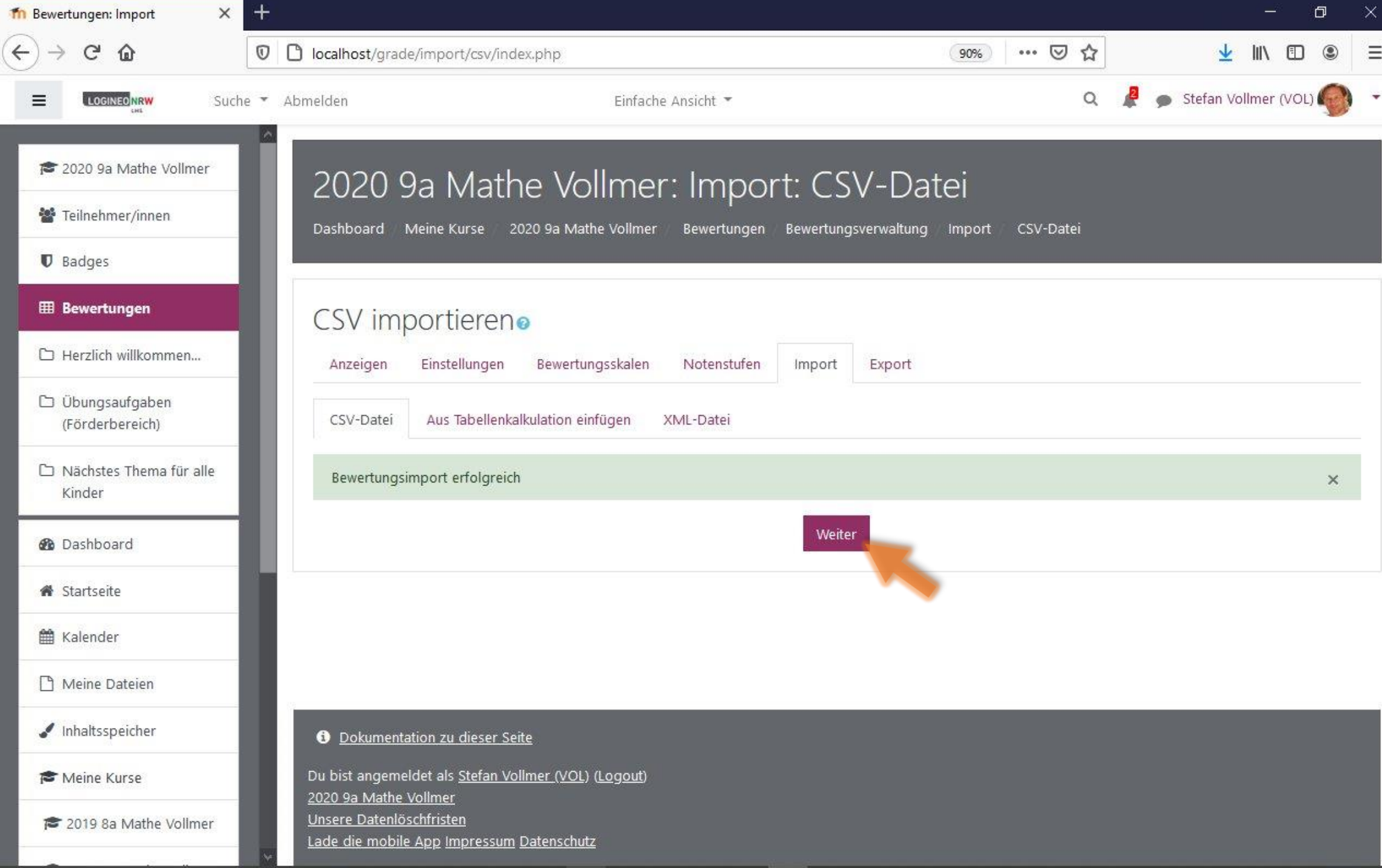

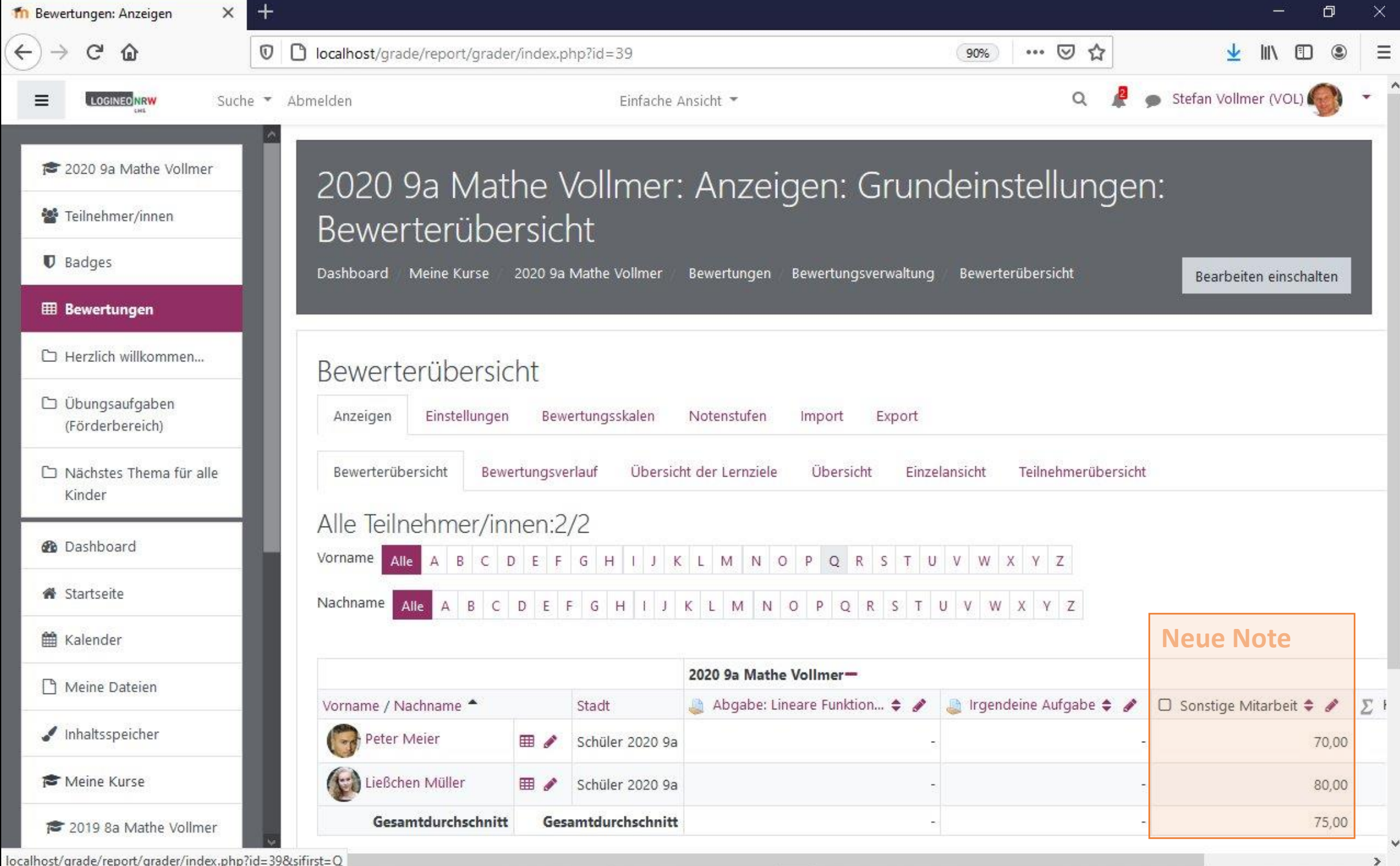